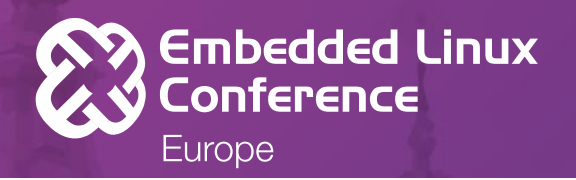

# **Asymmetric Multiprocessing and Embedded Linux**

**Marek NOVAK, Dusan CERVENKA October 24, 2017**

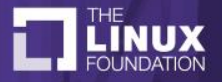

#### Who are we?

- Marek NOVAK
	- Author/maintainer of RPMsg-Lite library
	- PhD student
- Dusan CERVENKA
	- Author/maintainer of eRPC library
- Both
	- Linux entousiasts
	- Working at NXP Semiconductors

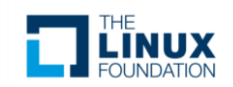

#### **Outline**

Asymmetric Multiprocessing (AMP)

Remote Processor Messaging (RPMsg) in Linux kernel

#### RPMsg-Lite – RPMsg for RTOS

Embedded Remote Procedure Call (eRPC)

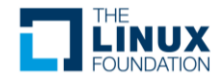

#### **Asymmetric Multiprocessing (AMP)**

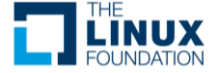

# Motivation – why AMP? 1/2

- Thanks to AMP, your system can:
	- Be faster
	- Consume less power
	- Be safer
	- Be more secure
- How?

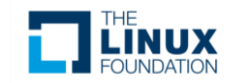

# Motivation – why AMP? 2/2

- Not all CPUs in the system are treated equally
- The cores can:
	- Run independently
	- Have different operating systems
	- Have different architecture, clock frequency
	- Be tailored for a specific task (DSP)

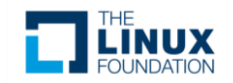

# How does it work?

- There is a concept of master and slave
- Master manages shared memory
- Master may control slave's life-cycle

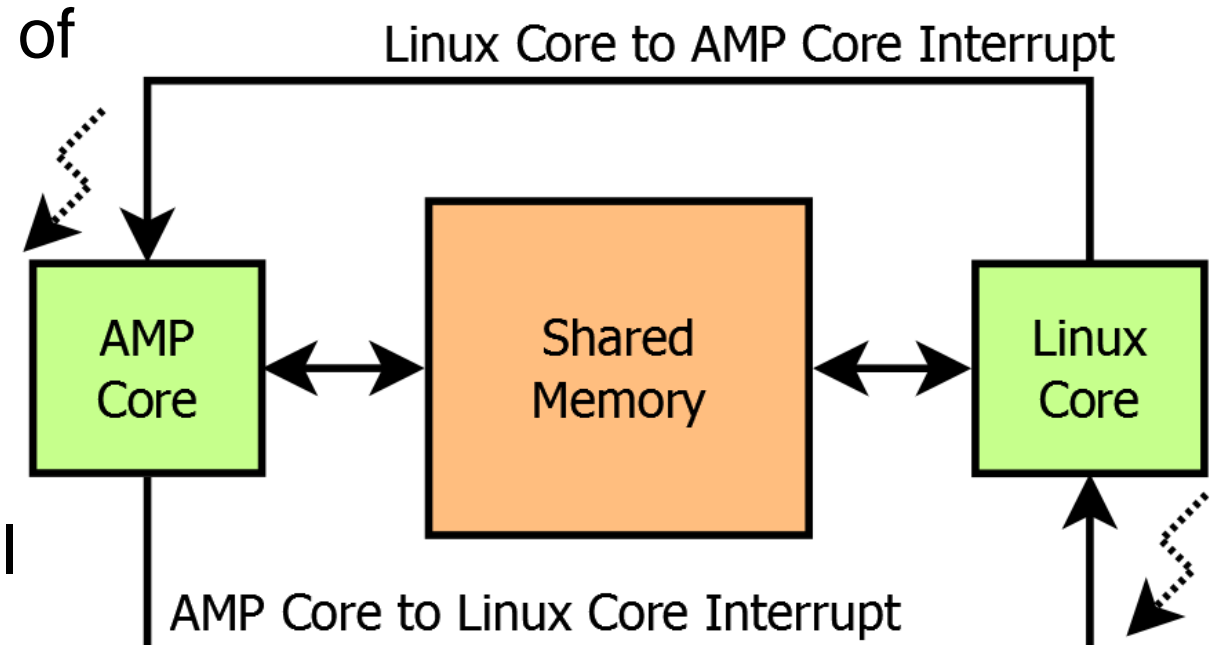

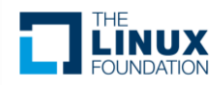

#### **Remote Processor Messaging (RPMsg) in Linux kernel**

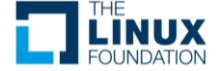

# What is RPMsg?

• RPMsg defines a UDP-like header

• Only the header is strictly defined, there exist multiple transport mechanism

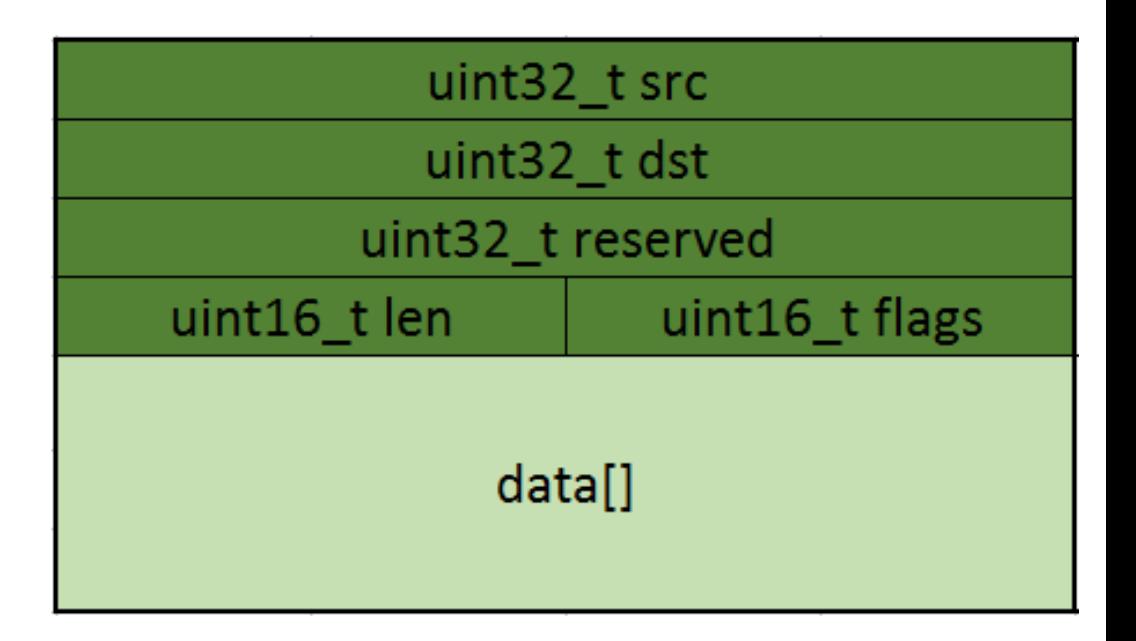

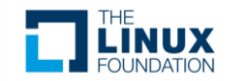

# RPMsg in Linux - History

- RPMsg used to have only one transport layer based on VirtIO
- Initially maintained by Ohad Ben Cohen
- Now maintained by Bjorn Andersson (Linaro)
- New transport layers added Glink and SMD
	- Mostly for Qualcomm platforms

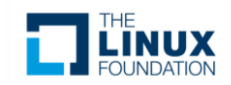

### **RPMsg in Linux - Current State 1/2**

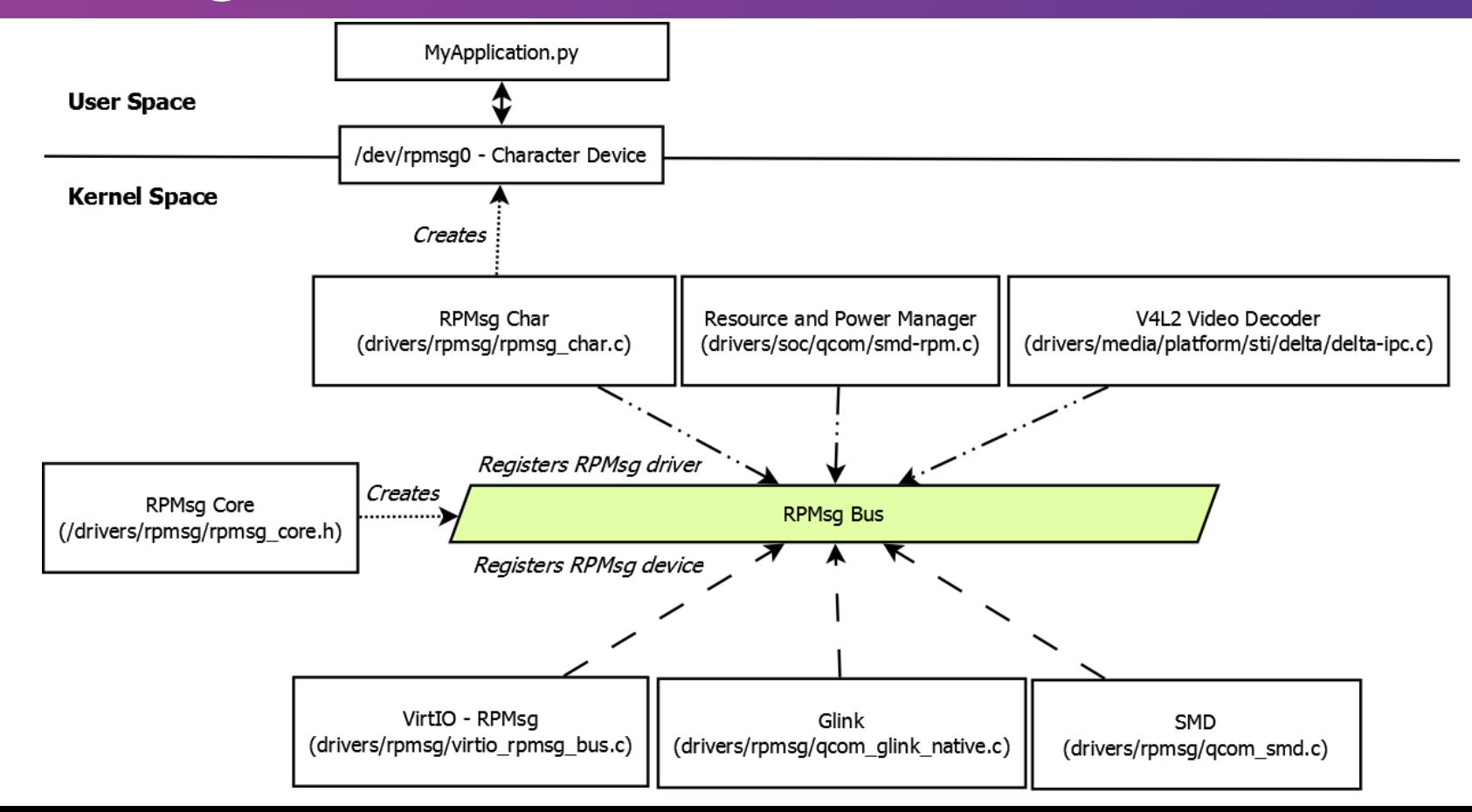

#### **RPMsg in Linux - Current State 2/2**

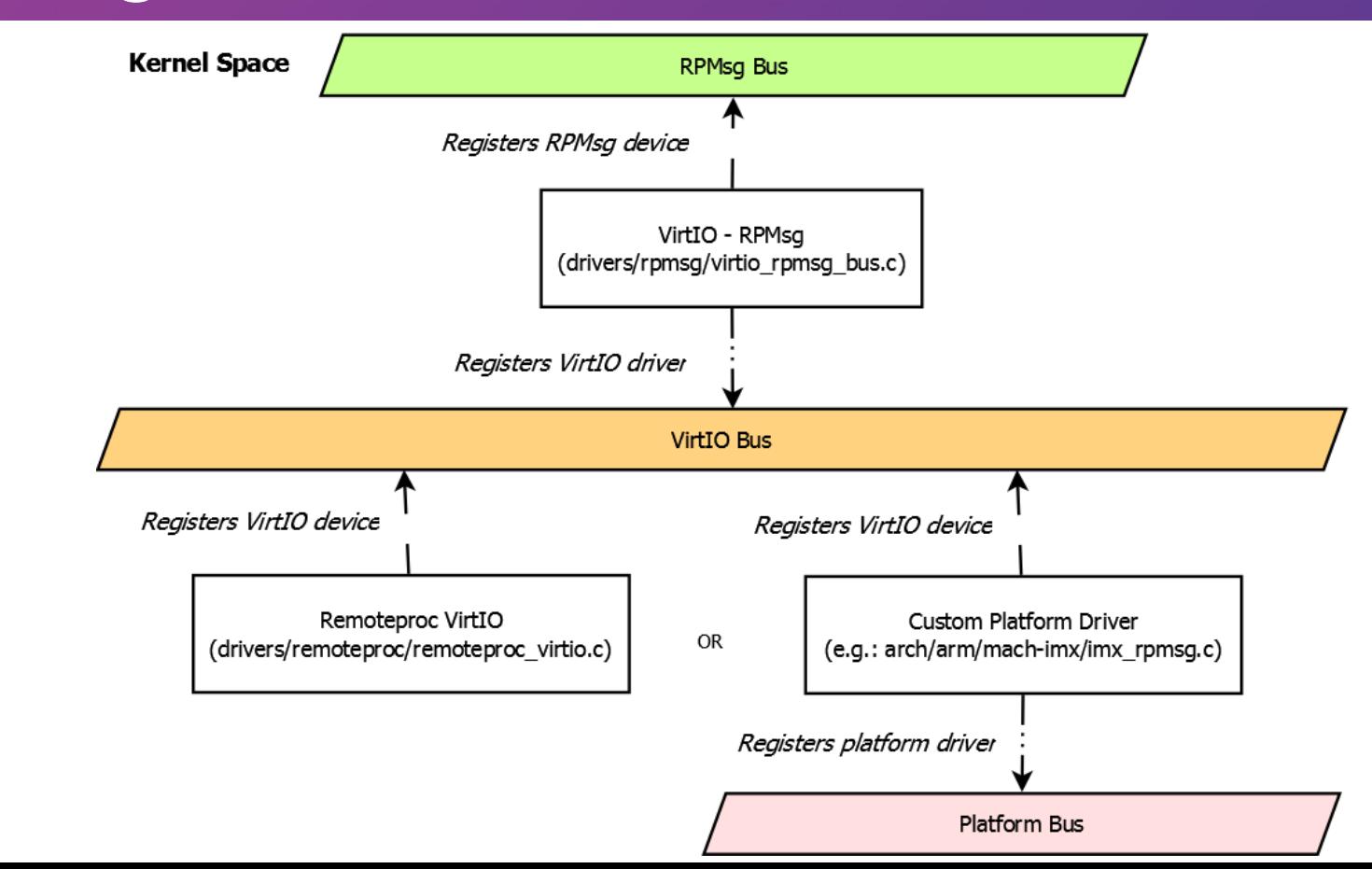

# RPMsg/VirtIO 1/3

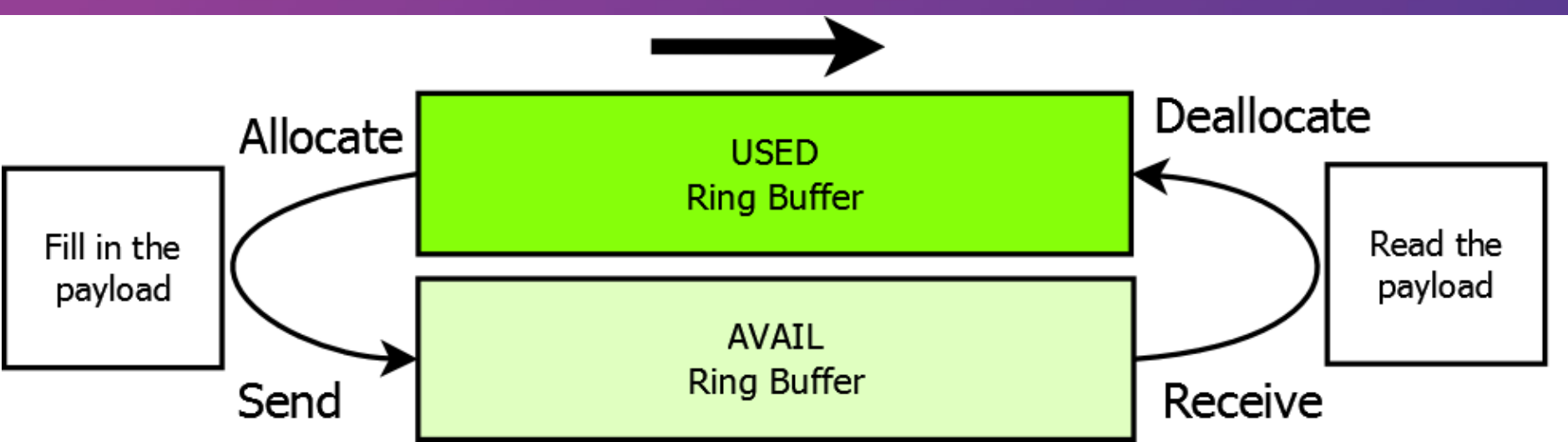

- Single writer single reader approach
- Allows for zero-copy
- 2 ring buffers for each direction

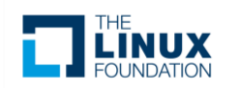

# RPMsg/VirtIO 2/3

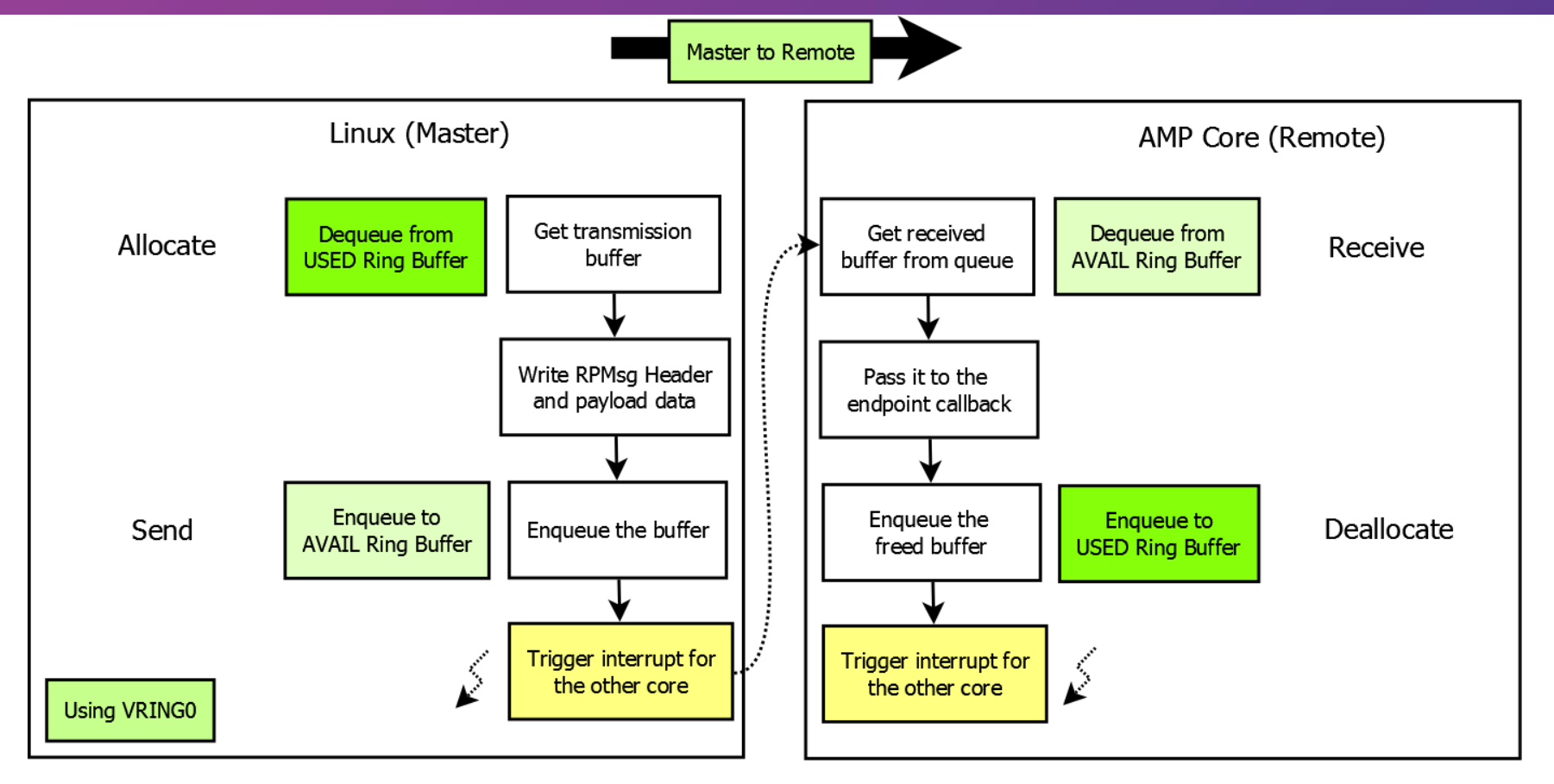

# RPMsg/VirtIO 3/3

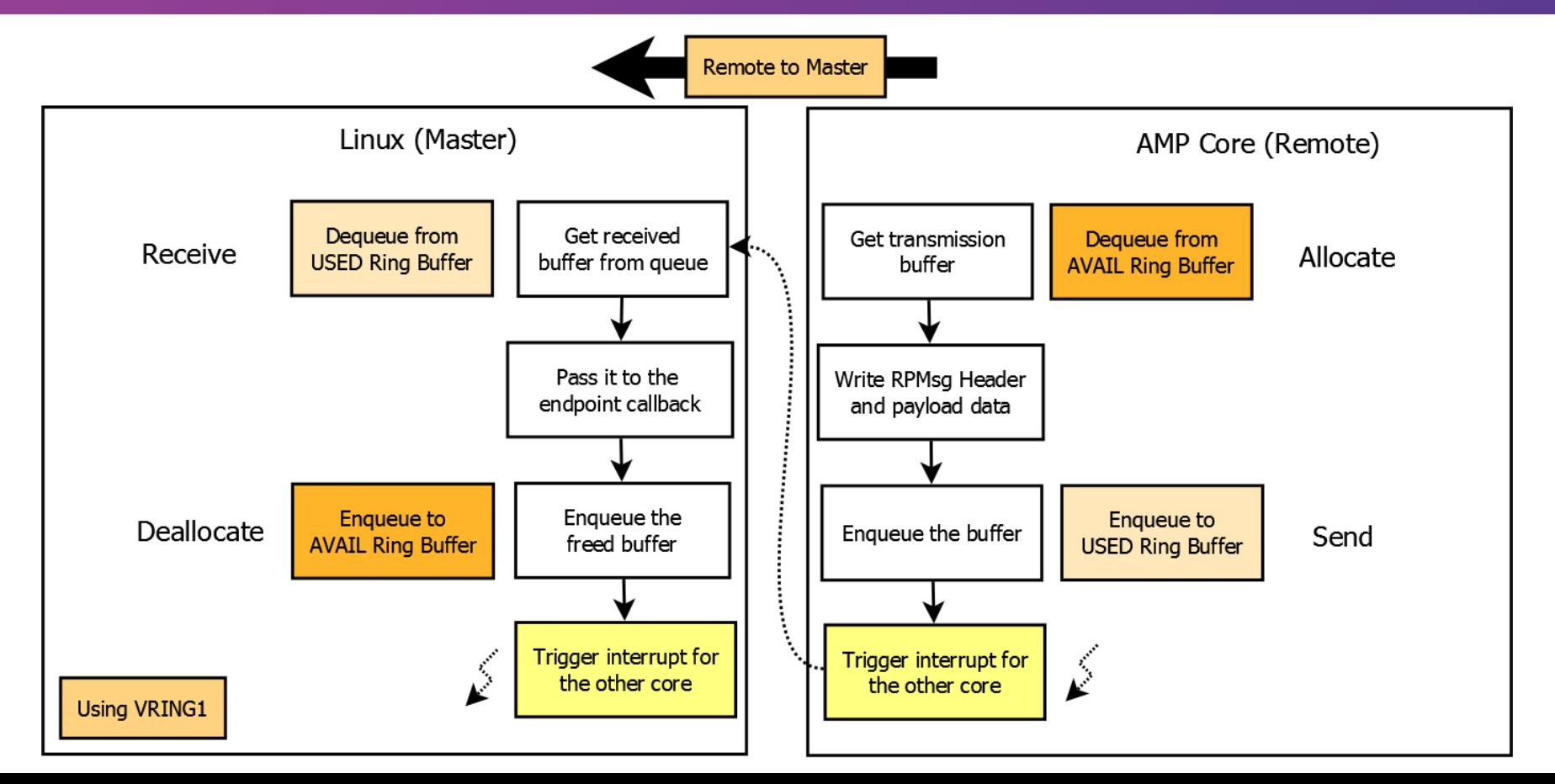

#### **RPMsg-Lite - RPMsg for RTOS**

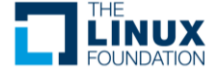

#### Library Architecture 1/2

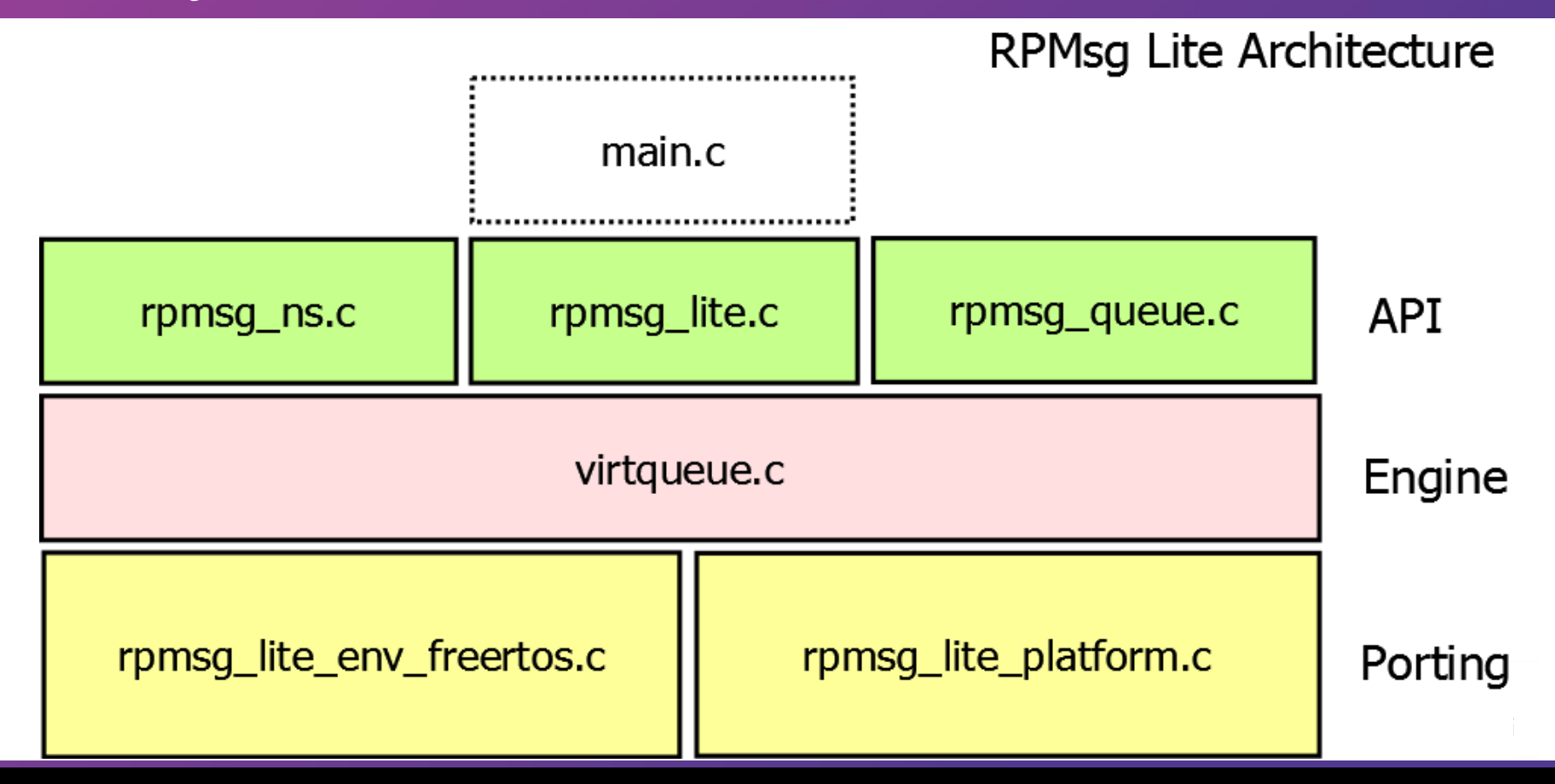

# Library Architecture 2/2

- Environment ("RTOS") porting layer
- Platform ("hardware") porting layer
- Modular and simple
- BSD licensed
- FreeRTOS port (done) and Zephyr port (TBD)
- Github: https://github.com/NXPmicro/rpmsg-lite

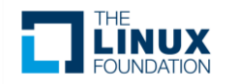

#### **Embedded Remote Procedure Call (eRPC)**

- What is RPC?
- Why eRPC?
- How to use eRPC?

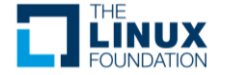

#### What is RPC?

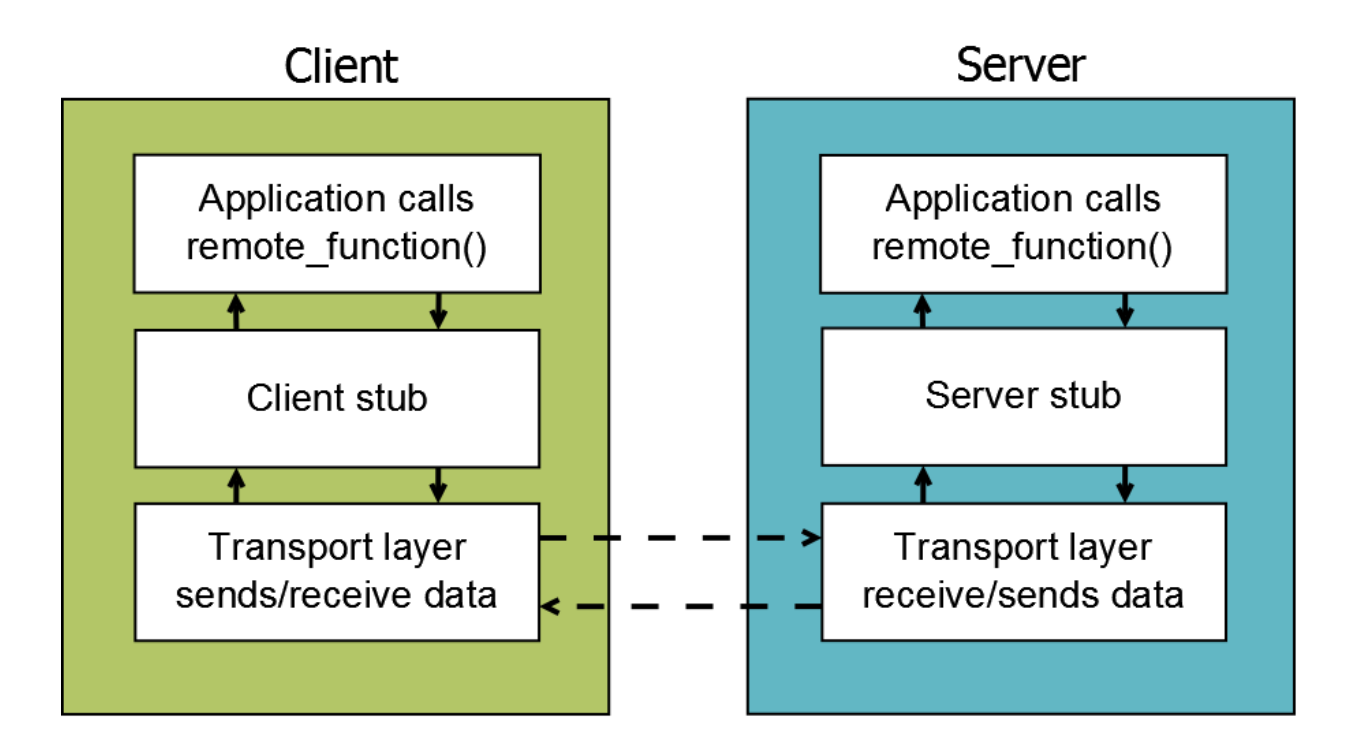

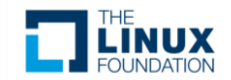

### Why eRPC? 1/2

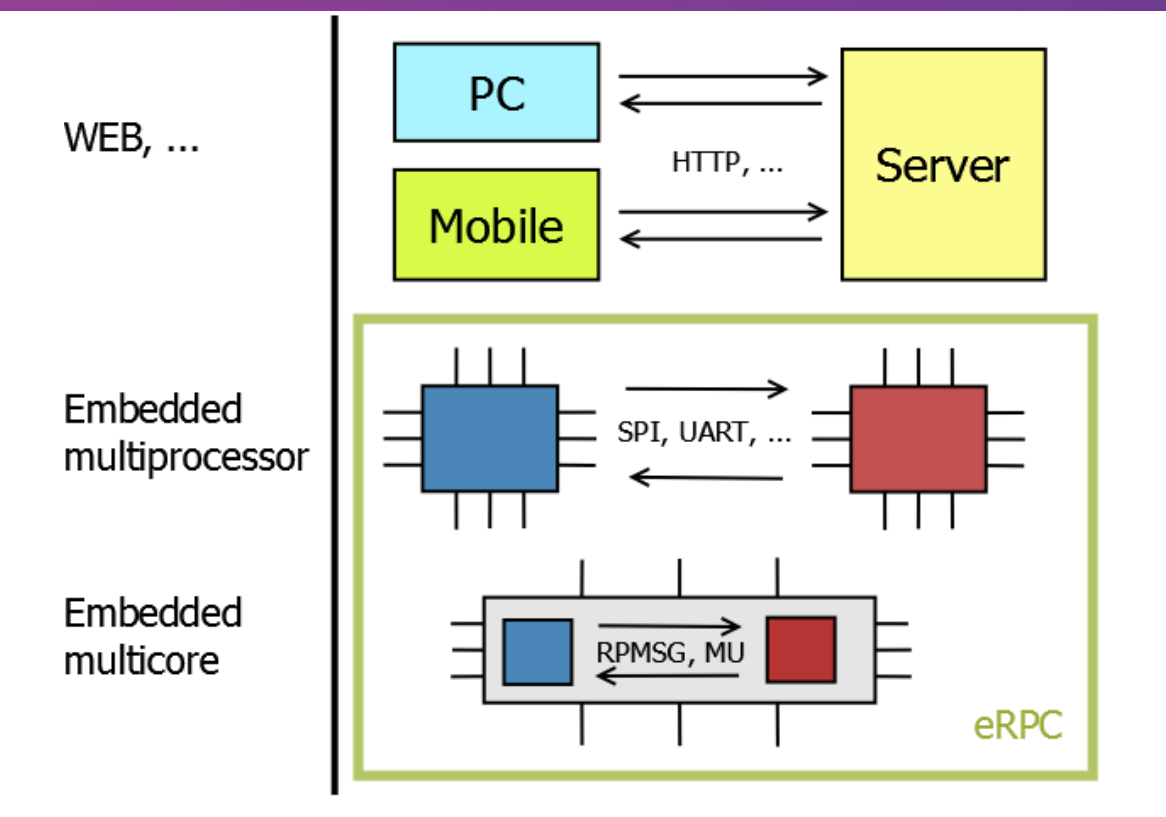

Other RPC:

- Apache Thrift
- Microsoft RPC
- Google RPC
- JSON-RPC

• …

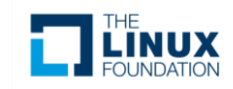

# Why eRPC? 2/2

- Small code size
- Programing languages: C/C++, Python, ...?
- APIs style defined by user.
- Generated stub code
- Easy to port: BM, FreeRTOS, Zephyr(TBD)
- Modular and simple
- BSD-3:<https://github.com/EmbeddedRPC/erpc>

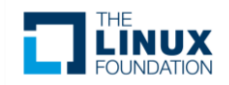

#### How to use eRPC? 1/3

Dual core device – Linux core + Cortext-M core

- Main core Multimedia applications, web server, ...
- Second core communicating through radio

$$
\boxed{\begin{array}{c}\text{Linux} \\ \text{Core}\end{array}} \rightarrow \boxed{\begin{array}{c}\text{Cortex-M} \\ \text{Core}\end{array}} \rightarrow \boxed{\begin{pmatrix}\begin{pmatrix} \\ \end{pmatrix}\\ \end{pmatrix}}
$$

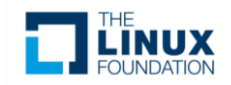

### How to use eRPC? 2/3

• Interface Definition Language (IDL):

**interface** Radio { send\_packet(uint16 addr, uint8 dataLength, binary data @length(dataLength)) -> bool

#### • Generated declaration:

}

bool send packet(uint16 t addr, uint8 t dataLength, const uint8 t\* data);

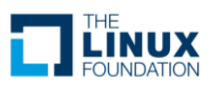

#### How to use eRPC? 3/3

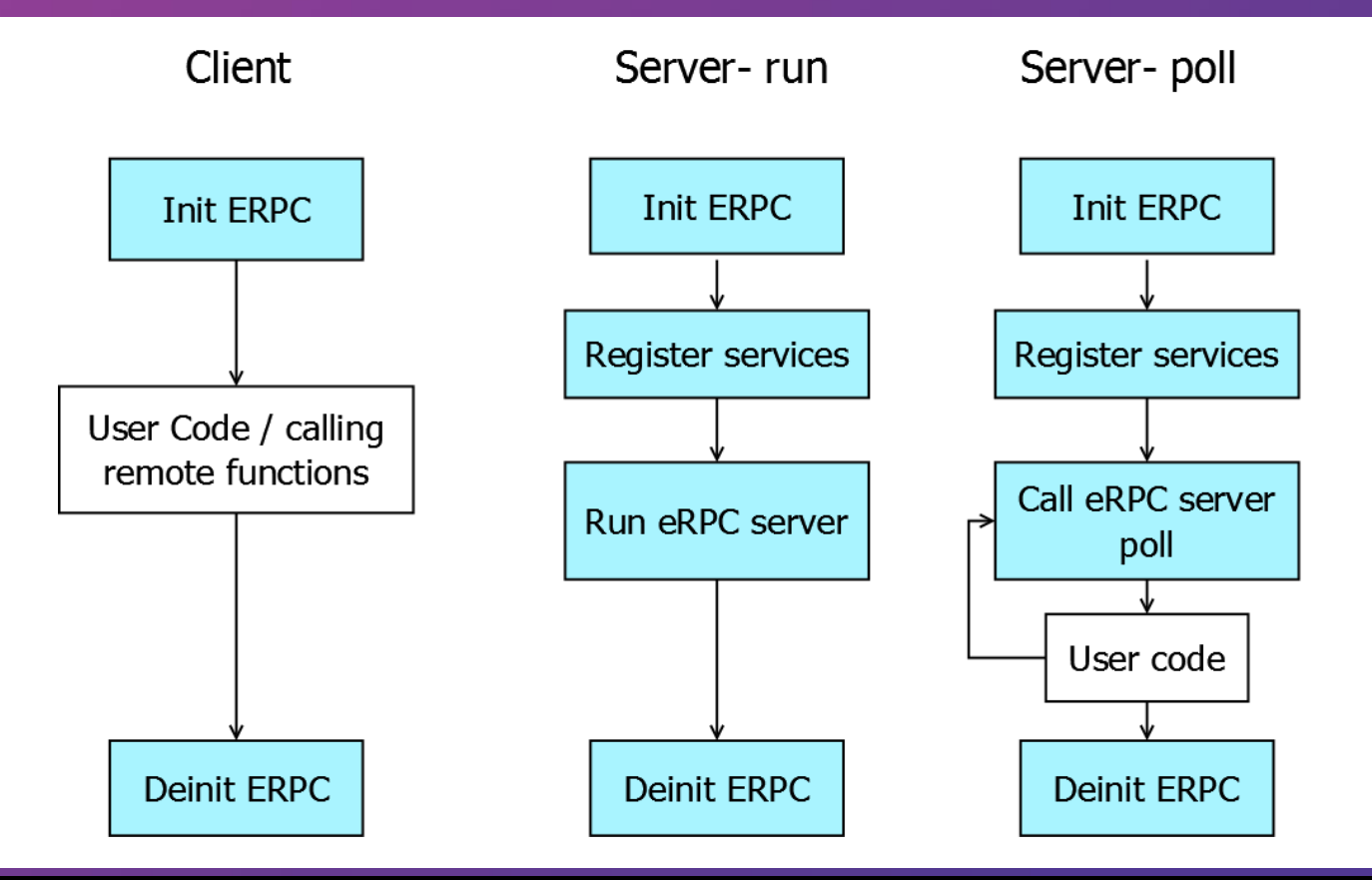

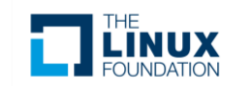

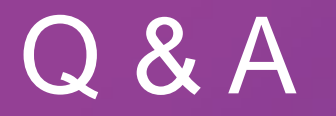

- RPMsg-Lite:<https://github.com/NXPmicro/rpmsg-lite>
- Marek NOVAK: [marek.novak@nxp.com](mailto:marek.novak@nxp.com)
- eRPC: <https://github.com/EmbeddedRPC/erpc>
- Dusan CERVENKA: [dusan.cervenka@nxp.com](mailto:dusan.cervenka@nxp.com)

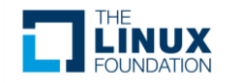

# **Embedded Linux** Europe

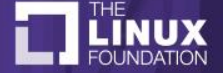